## **Adobe Photoshop CC 2015 Download With Keygen X64 {{ lifetimE patch }} 2022**

Installing Adobe Photoshop is relatively easy and can be done in a few simple steps. First, go to Adobe's website and select the version of Photoshop that you want to install. Once you have the download, open the file and follow the on-screen instructions. Once the installation is complete, you need to crack Adobe Photoshop. To do this, you need to download a crack for the version of Photoshop you want to use. Once you have the crack, open the file and follow the instructions to apply the crack. After the crack is applied, you can start using Adobe Photoshop. Be sure to back up your files since cracking software can be risky. With these simple steps, you can install and crack Adobe Photoshop.

## **[Download File](http://hardlyfind.com/QWRvYmUgUGhvdG9zaG9wIENDIDIwMTUQWR/windblown/begs.bumming.ZG93bmxvYWR8V08xT1ROcE1ueDhNVFkzTWpVNU1qVTNOSHg4TWpVNU1IeDhLRTBwSUZkdmNtUndjbVZ6Y3lCYldFMU1VbEJESUZZeUlGQkVSbDA.gprxnow..phillips.teepee)**

Unlike the previous version, this new feature is preloaded with the Creative Cloud, meaning that it's in the hands of many people right away. We could have done without it, but it's not a huge issue. The biggest improvements come from new features, not new content. But despite the improvements this release provides, I can't state I was completely satisfied with this version of the software. Adobe added several new tools to Sketch as well. Recovery Brush and Stamp use Adobe's Content-Aware Fill technology to fill holes in an image, and Pop-O-Prick encourages you to add some grunge to your digital work. These types of small tools aren't huge, but they make Sketch a lot easier to use, because they make it feel more like using a mouse than a pen and tablet. The new version of Sketch rides a great wave of love from the Creative Cloud; Creative Cloud subscribers now have free access to Photoshop Sketch and Lightroom, and the Windows version is free to use for non-subscribers (although the Cloud apps are technically free to use). Adobe has announced first availability for Sony's new, larger crop of tablets, too. The iPad Pro and Pixel Slate should be on course to receive an update soon, too, but it won't be available until later in the year. My main complaint with version 5 is that it is significantly more memory-hungry than any previous version. It doesn't seem like a fair trade-off for such a powerful tool. Lightroom 5 is not the first photo editing application with such a big increase in memory requirements, but it is one of the largest. Adobe has attempted to address this issue with the Adobe InCopy CC component, which is available separately for \$9.95. There is no word yet on whether InCopy CC will be included with Photoshop now and Lightroom after all. Without this option, I can't recommend using Lightroom 5 for all but basic editing if you are considering Photoshop CC as your primary workhorse.

## **Adobe Photoshop CC 2015 Free License Key Patch With Serial Key 2022**

When comparing subtitled videos, picture slide show, 3D animation, Google Earth, gaming,

augmented reality, motion graphics, and even desktop publishing, Photoshop can make use of them all. Even when Adobe stopped producing PostScript technology, it continues the legacy by supporting the most popular and powerful graphics technology to create an awesome digital media solutions. In addition to photo merging, manipulation, and web slicing software, the developers also added better effects, brushes, and the ability to resize and rotate shapes and canvases. Take the opportunity to create interesting and attractive designs that are more fun to use than the industry standard. With a few multiple options, you can create the best digital media solutions you can imagine. The best feature is that you can add the effects quickly and easily. New Content panels Contents — Photoshop, Image Editor (Sketch, Illustrator) Adjustments — Channels, Curves, Levels, Vectors Layers Layers — Master, Names Layer — Layer Masks Noise — Sharpen, Soften Blur, Resize — Correct, Fit, Skew Tint — Colorize Hue — Sepia, Colorize Sat — Blur, Specularity Create — Patterns, Shapes, 3D Effects 3D — Mirror, Flip, Rotate, Skew, Distort Advanced Color Adjustments High Color Adjustments Retouch — Reverse, Darken, Lighten, Burn, Dodge, Sponge, Red Eye Color Correction Curves Blur Grain Amounts Shadows Quality Filter Effects Channel Mix Lighten Lighten — Masks, Color Correction, Grading Grading Edit — Blur, Sharpen, Noise, Grain, Brightness Level, Desaturate Gradient Editor Gradients Fill Editor Gradient Basics Gradient Info Gradient Method Gradient Basics Color Editing Gradient Color — Color, Color Space, Opacity Gradient Merge Channels Grading and Composition Create — Round Corners, Straighten, Distort, Mask Mask Effects Brush Strokes Automatic — Rotate, Flip, Skew, Scale, Distort, Mask, Warp, Trim, Clone, Clone Stamp, Fuzz, Patch, Erase, Blur, Crackle, Vignette Filters Blur, Blur, Grad, Blur/Sketch Red Eye Photofix Smart Objects, Selection Blur Sharpen Hue, Saturation, Lightness Levels Effect — Colorize, Clone, Distort, Healing, Grain, Knife Paper, Blur, Rotate, Distort, Move, Patch, Stack, Liquify — Pattern, Smooth, Grayscale, Dots, Fading Layer Duplicate — Add Anchor, Move Anchor, Size Anchor, Rotate, Flip, Distort, Reflect, Distort, Raytrace, Move, Stretch, Mirror, Flip, Wrap, Expand and Shrink, Pucker, Stretch, Reverse, Snag, Pattern Merge, Pick Switch, Flip, Rotate, Distort, Reverse, Flip, Distort Auto-Align Photomerge Tint Brush Opacity, Tint, Gradient Tint, Gradient Non-Tint, Gradient Burn, Gradient Vector Object e3d0a04c9c

## **Adobe Photoshop CC 2015 Cracked {{ lAtest versIon }} 2023**

Adobe continues to invest in the future of Photoshop as part of our ongoing effort to accelerate digital creativity. We're looking for customers and partners who share our vision of empowering creators and designers with the most intelligent, innovative, and reliable tools for digital media and design. We invite you to join our Creative Cloud beta program and learn about how we're designing these new capabilities with you in mind. For more information or to get started, visit: adobe.com/creativecloud . Take a look at the change in the preview window of a photo. With the introduction of this new feature, you can now quickly toggle the visibility of the image metrics – such as brightness, contrast, and the like – without making any changes to your image. These changes can be made with a simple slider, providing you with a preview of the final look of the image before making your changes. One or more people need to make changes to your image. You can also add a whole team of people that need to see this change quickly and efficiently. With this workflow feature, you can make your changes and project them all at once, and they can see the changes reflected in the preview window. You can also share project co-edits and keep everyone on the same page. The biggest problem with editing images with Photoshop is that users typically have to spend hours on a project to produce the image that they want. For this reason, it is very likely that some images do not reflect the user's final idea. This new working mode helps solve this problem by providing auto modes for professional results in a matter of seconds. You can get started by adding the new Collage tool. This tool lets you easily create freeform collages that contain objects, text, fonts, or anything else. You can then add any objects, text, or photos without worrying about composition. The collages can be exported in PNG format for sharing.

download photoshop 2020 gratis mac download photoshop 2007 gratis download photoshop 2021 gratis download photoshop 2010 gratis download photoshop 2020 full gratis download photoshop 2020 gratis download photoshop 7.0 full version gratis download photoshop 7 gratis full version download photoshop versi lama gratis download plugin photoshop gratis full version

Design, create, and design (or create and design) is easier than ever - thanks to powerful tools and features built into Photoshop which let you design with confidence. Type, rotate, transform, scale, and move layers to make your creations come to life, with the ability to delete and delete styles, too. When a layer is transformed or moved, the new shape or location is automatically reflected in its styles and settings. Filter selections, mask layers, and dynamic guides let you create compelling designs and layouts, while six styles sliders make it easy to adjust the look of any style. When you're ready to share your creations, you can export WebP images, JPEG images, Photoshop files, and even GISKanvas objects to web pages, apps, or social media. If you're wondering why you should choose an editing program where you can use everything Photoshop has to offer, you're not alone. But you can get everything you know and love from Photoshop by using the Photoshop In Place Add-on. The In Place Property options make it easy for you to quickly access all of your favorite settings, tools, and preferences. Whether you want your flyaway hairclips from the top layer, the background color of the layer beneath, or the vertical position, the In Place Properties panel makes them all easy to find. Everything is just a right-click away. When you're hunting for a new program to use for fun, you're not surprised to learn that Photoshop has the best selection of filters and adjustments. But did you know you can also create your own filters? In the 2019 version, Photoshop supports the

creation of your very own filters. Open the Filters panel and press the Filter Artboard icon to start designing your own filter. Every shape and gradient available in the filter gallery is yours to use, as is applying any existing filter to a layer. You can even adjust the filter to create your own unique effect.

Adobe Creative Cloud enables creative professionals to work anywhere, any time. Whether you're on a desktop, laptop, tablet or smartphone, or across multiple devices and operating systems, your entire creative workflow is instantly accessible to you in your favorite project apps, and across the devices you use. Subscribe to Adobe Creative Cloud for only \$9.99 a month, and receive the latest features and innovations; otherwise, pay only \$44.99 a month for access to all of Adobe Creative Cloud. Although Photoshop's full integration with the all in one Creative Cloud is something that has been discussed and developed for years, it doesn't come as a surprise that Photoshop should eventually become part of it. The latest news is that this is confirmed and Photoshop is going to be included in the successive version of the CC. This will be truly great for users as they can decide which tools and modules they want to use, as they sign up for the plan. It might feel as good as opening up a whole bunch of new programs, but Adobe has made it a hell of a lot easier to switch between them on the App store. As of April 1st, new iOS users will find a new third party app that will allow them to move between programs and save them to Apple's cloud storage as well Rumor is that Adobe Photoshop will be available for 3D printing soon; it's theoretically possible as some technology has already been placed in the hands of users. The day is yet to come when Adobe Photoshop will be an integral part of 3D printing. It's a floating law of the digital technology, as 3D printers have been a dream for many of us that have always wanted to tweak a creation of their own.

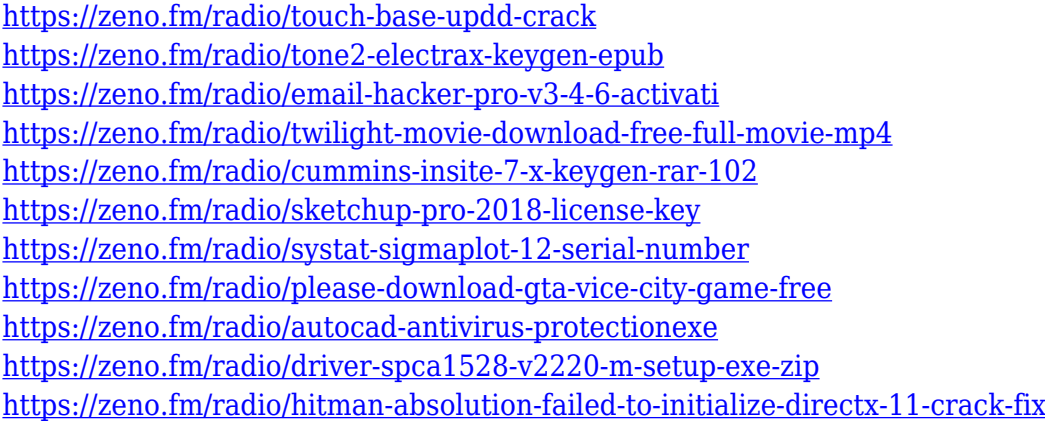

In the 1940s, film editing was still a major part of Hollywood film production and effects were mostly limited to fakery—drawing eyes on eyes, a punch or napkin spinning in a bottle, etc. But with the advent of television and subsequent transition to film, film editors, in turn, became VFX or character animators. A performer (usually an actor) would be asked to act out a scene while the editor would handle the footage, cutting from one take to the next. And voila! The king of one-liners was born (as well as film character animation). These tools are amazing and they will make your work easier. They are great to use and can be very handy especially if used simply. However these tools are quite basic and it will be easy for a newbie to not know how to use these tools. They will be much easier for experienced Professional to use than for the Newbie who don't have any idea what these tools are. Get yourself a steady camera and start creating! Looks like Photoshop CC will be included in the Creative Cloud platform. So once the Adobe subscription is ended, you won't be able to use it unless you renew it. So Make sure to catch it before that! With Adobe Photoshop, you can quickly turn any

image into a stunning and unique canvas. Adding text layers allows you to create a variety of Photoshop logos and designs. You can attach text to any layer and move it along with the image without affecting the original, click to define the text layer, and easily customize the text. It is where you can access metadata such as the copyright holder, the original dimensions of exported images, and whether they were shot on a tripod or handheld.

<https://7hjbe5.a2cdn1.secureserver.net/wp-content/uploads/2023/01/dayjjay.pdf?time=1672678177> <https://indoretalk.com/wp-content/uploads/2023/01/migngerm.pdf> [https://startupsdb.com/wp-content/uploads/2023/01/Adobe-Photoshop-2022-Download-free-Incl-Prod](https://startupsdb.com/wp-content/uploads/2023/01/Adobe-Photoshop-2022-Download-free-Incl-Product-Key-Windows-1011-x3264-2022.pdf) [uct-Key-Windows-1011-x3264-2022.pdf](https://startupsdb.com/wp-content/uploads/2023/01/Adobe-Photoshop-2022-Download-free-Incl-Product-Key-Windows-1011-x3264-2022.pdf) <https://thesmokymtnlife.com/wp-content/uploads/2023/01/safasal.pdf> <https://luxurygamingllc.com/wp-content/uploads/2023/01/quneditz.pdf> [https://teenmemorywall.com/adobe-photoshop-2020-version-21-download-product-key-win-mac-3264](https://teenmemorywall.com/adobe-photoshop-2020-version-21-download-product-key-win-mac-3264bit-new-2023/) [bit-new-2023/](https://teenmemorywall.com/adobe-photoshop-2020-version-21-download-product-key-win-mac-3264bit-new-2023/) [https://c-secure.fi/wp-content/uploads/2023/01/Download-Adobe-Photoshop-And-Premiere-Elements-](https://c-secure.fi/wp-content/uploads/2023/01/Download-Adobe-Photoshop-And-Premiere-Elements-2021-Win-1u-WORK.pdf)[2021-Win-1u-WORK.pdf](https://c-secure.fi/wp-content/uploads/2023/01/Download-Adobe-Photoshop-And-Premiere-Elements-2021-Win-1u-WORK.pdf) [http://aakasharjuna.com/wp-content/uploads/2023/01/Download-Adobe-Photoshop-2021-Version-224](http://aakasharjuna.com/wp-content/uploads/2023/01/Download-Adobe-Photoshop-2021-Version-2243-With-Licence-Key-Patch-With-Serial-Key-Hot-20.pdf) [3-With-Licence-Key-Patch-With-Serial-Key-Hot-20.pdf](http://aakasharjuna.com/wp-content/uploads/2023/01/Download-Adobe-Photoshop-2021-Version-2243-With-Licence-Key-Patch-With-Serial-Key-Hot-20.pdf) <https://pi-brands.com/wp-content/uploads/2023/01/gersale.pdf> <https://newenglandfilm.com/wp-content/uploads/2023/01/warfgrea.pdf> <https://mentoring4good.com/wp-content/uploads/2023/01/kammeve.pdf> <https://someuae.com/wp-content/uploads/2023/01/utatkafl.pdf> [http://aakasharjuna.com/wp-content/uploads/2023/01/Hdr-Action-Photoshop-Free-Download-BEST.p](http://aakasharjuna.com/wp-content/uploads/2023/01/Hdr-Action-Photoshop-Free-Download-BEST.pdf) [df](http://aakasharjuna.com/wp-content/uploads/2023/01/Hdr-Action-Photoshop-Free-Download-BEST.pdf) [https://muslimsofindia.com/wp-content/uploads/2023/01/Photoshop\\_70\\_Passport\\_Action\\_Download\\_](https://muslimsofindia.com/wp-content/uploads/2023/01/Photoshop_70_Passport_Action_Download_HOT.pdf) [HOT.pdf](https://muslimsofindia.com/wp-content/uploads/2023/01/Photoshop_70_Passport_Action_Download_HOT.pdf) <https://madridvirtual.net/adobe-photoshop-express-free-download-for-windows-7-work/> <http://wetfishmedia.com/?p=7385> <https://thecluelesscoffee.com/wp-content/uploads/2023/01/gabday.pdf> [https://www.indiecongdr.it/wp-content/uploads/2023/01/Photoshop-2020-Download-free-Torrent-Acti](https://www.indiecongdr.it/wp-content/uploads/2023/01/Photoshop-2020-Download-free-Torrent-Activation-Code-PCWindows-3264bit-2023.pdf) [vation-Code-PCWindows-3264bit-2023.pdf](https://www.indiecongdr.it/wp-content/uploads/2023/01/Photoshop-2020-Download-free-Torrent-Activation-Code-PCWindows-3264bit-2023.pdf) [http://quitoscana.it/2023/01/02/download-photoshop-2021-version-22-1-0-torrent-activation-code-seri](http://quitoscana.it/2023/01/02/download-photoshop-2021-version-22-1-0-torrent-activation-code-serial-number-full-torrent-win-mac-x32-64-2023/) [al-number-full-torrent-win-mac-x32-64-2023/](http://quitoscana.it/2023/01/02/download-photoshop-2021-version-22-1-0-torrent-activation-code-serial-number-full-torrent-win-mac-x32-64-2023/) [https://igsarchive.org/article/download-adobe-photoshop-cc-activation-code-with-keygen-3264bit-202](https://igsarchive.org/article/download-adobe-photoshop-cc-activation-code-with-keygen-3264bit-2023/) [3/](https://igsarchive.org/article/download-adobe-photoshop-cc-activation-code-with-keygen-3264bit-2023/) <http://hotelthequeen.it/?p=131762> <https://teenmemorywall.com/photoshop-cc-2018-download-keygen-win-mac-x64-final-version-2023/> <https://ayusya.in/photoshop-2021-version-22-2-activation-code-activator-2022/> <https://vitinhlevan.com/wp-content/uploads/2023/01/rylgar.pdf> <https://www.ibjf.at/wp-content/uploads/2023/01/Photoshop-2020-Mac-Free-Download-FULL.pdf> [https://pxlmarket.com/wp-content/uploads/2023/01/Photoshop-2021-Version-2251-Patch-With-Serial-](https://pxlmarket.com/wp-content/uploads/2023/01/Photoshop-2021-Version-2251-Patch-With-Serial-Key-CRACK-updAte-2022.pdf)[Key-CRACK-updAte-2022.pdf](https://pxlmarket.com/wp-content/uploads/2023/01/Photoshop-2021-Version-2251-Patch-With-Serial-Key-CRACK-updAte-2022.pdf) [https://ilmercatino.tv/wp-content/uploads/2023/01/Vector-Painting-Photoshop-Action-Free-Download-](https://ilmercatino.tv/wp-content/uploads/2023/01/Vector-Painting-Photoshop-Action-Free-Download-BETTER.pdf)[BETTER.pdf](https://ilmercatino.tv/wp-content/uploads/2023/01/Vector-Painting-Photoshop-Action-Free-Download-BETTER.pdf) [https://www.interprys.it/wp-content/uploads/2023/01/Photoshop-Cc-2015-Download-Deutsch-Mac-UP](https://www.interprys.it/wp-content/uploads/2023/01/Photoshop-Cc-2015-Download-Deutsch-Mac-UPD.pdf) [D.pdf](https://www.interprys.it/wp-content/uploads/2023/01/Photoshop-Cc-2015-Download-Deutsch-Mac-UPD.pdf)

<http://jobcoiffure.com/?p=103611>

[https://sasit.bg/adobe-photoshop-2021-version-22-1-0-download-free-incl-product-key-serial-number-f](https://sasit.bg/adobe-photoshop-2021-version-22-1-0-download-free-incl-product-key-serial-number-full-torrent-64-bits-new-2022/) [ull-torrent-64-bits-new-2022/](https://sasit.bg/adobe-photoshop-2021-version-22-1-0-download-free-incl-product-key-serial-number-full-torrent-64-bits-new-2022/)

[https://digitalstoreid.com/wp-content/uploads/2023/01/Download-Adobe-Photoshop-Gratis-Macbook-](https://digitalstoreid.com/wp-content/uploads/2023/01/Download-Adobe-Photoshop-Gratis-Macbook-TOP.pdf)[TOP.pdf](https://digitalstoreid.com/wp-content/uploads/2023/01/Download-Adobe-Photoshop-Gratis-Macbook-TOP.pdf)

<https://cityrealtyfinder.com/2023/01/02/adobe-photoshop-cc-apk-free-download-for-pc-repack/> [https://xpatria.org/wp-content/uploads/2023/01/Adobe-Photoshop-2021-Version-225-Download-Serial](https://xpatria.org/wp-content/uploads/2023/01/Adobe-Photoshop-2021-Version-225-Download-Serial-Number-Full-Torrent-Product-Key-Full-WIN.pdf) [-Number-Full-Torrent-Product-Key-Full-WIN.pdf](https://xpatria.org/wp-content/uploads/2023/01/Adobe-Photoshop-2021-Version-225-Download-Serial-Number-Full-Torrent-Product-Key-Full-WIN.pdf)

<http://peoniesandperennials.com/?p=30298>

<https://onemorelure.com/featured/adobe-photoshop-elements-2020-free-download-crack-updated/> <http://greenandwhitechallenge.com/photoshop-cs6-with-license-code-for-windows-2023/> <https://bodhirajabs.com/wp-content/uploads/2023/01/lysdar.pdf>

[https://rahvita.com/adobe-photoshop-2020-download-activation-pc-windows-x32-64-lifetime-patch-20](https://rahvita.com/adobe-photoshop-2020-download-activation-pc-windows-x32-64-lifetime-patch-2022/) [22/](https://rahvita.com/adobe-photoshop-2020-download-activation-pc-windows-x32-64-lifetime-patch-2022/)

[http://applebe.ru/2023/01/02/download-free-photoshop-2021-version-22-2-with-keygen-full-product-k](http://applebe.ru/2023/01/02/download-free-photoshop-2021-version-22-2-with-keygen-full-product-key-updated-2023/) [ey-updated-2023/](http://applebe.ru/2023/01/02/download-free-photoshop-2021-version-22-2-with-keygen-full-product-key-updated-2023/)

<https://pzn.by/green-printing/adobe-photoshop-cs7-free-download-full-version-for-mac-link/>

Photoshop is a cross-platform software and can be used on Mac, Linux, and Windows operating systems. It is a bitmap-based file format, so the file size and the number of colors used are important characteristics. When the image processing has been completed, the most complex tasks are done. Even though in the beginning, it may seem complex, Photoshop users can use the intuitive features to get the desired output. Filter and adjustment layers are some of the most-used feature of Photoshop. Some of the more common filters include:

- Gaussian Blur
- Emboss
- Relief
- Distortion

Likewise, adjustment layers are another of the most used tool. Some of the common adjustments include:

- Contrast
- Curves
- Vignette
- Highlights & Shadows

The beginner and advanced users will love the new features that are already available in Photoshop since the release of 2020. We do think that the users can have an idea about the functions of Photoshop and its advantages that add more nature to their life. However, we are also aware to a fact that a beginner can face a lot of trouble when learning Photoshop. Therefore, we have created a list of free Photoshop tutorials and best Photoshop tutorials to help you enhance your skills and learn Photoshop much easier. Further, Photoshop also has a layer composition tool that can help achieve a highly detailed result. This feature could be best used in Photoshop for print after retouching image and correcting image quality. This feature makes it easier to drag and drop the contents of one layer into another layer on the canvas and save it as a group of layers.